## **FY2013 VIReC Database and Methods Cyber Seminar Series**

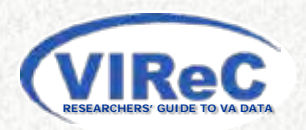

FY2013 VIReC Database and Methods Cyber Seminar Series

## Research Access to VA Data

**February 4, 2013**

**Presented by:**

**Linda Kok, MA**

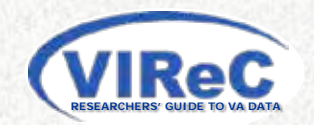

## **Acknowledgements**

- **John Quinn** & **Irma McCaffrey,** National Data Systems (NDS)
- **Sam White**, Health Information Access (HIA)
- **Audrey Revere**, Patient Care Services (PCS)
- **Cheryl Benson**, Pharmacy Benefits Management (PBM)
- **VA/CMS Data for Research Project** at VIReC
- **Jeffrey Scehnet,** VINCI DART Development Team
- **Michael Wlezien**, Hines Information Security Officer (ISO) and Customer Provisioning Service Point of Contact (CUPS POC)

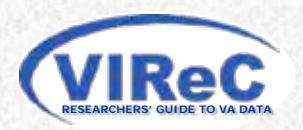

## **Session Objectives**

- **Describe elements involved in the data request process**   $\blacksquare$
- **Describe request procedures for select data** 
	- Customer User Provisioning System (CUPS)
	- DART: National Data Systems (NDS)
	- Health Information Access: VistAWeb & CAPRI
	- Patient Care Services (PCS) Data
	- Pharmacy Benefits Management (PBM) Data
	- VIReC Medicare, Medicaid & USRDS
- **Identify approaches to facilitate the data request review process**
- **Contacts & Help**

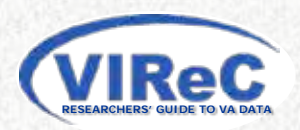

## **Session Objectives**

#### **Describe elements involved in the data request process**   $\epsilon$

- **Describe request procedures for select data** 
	- Customer User Provisioning System (CUPS)
	- DART: National Data Systems (NDS)
	- Health Information Access: VistAWeb & CAPRI
	- Patient Care Services (PCS) Data
	- Pharmacy Benefits Management (PBM) Data
	- VIReC Medicare, Medicaid & USRDS
- **I** I dentify approaches to facilitate the data request **review process**
- **Contacts & Help**

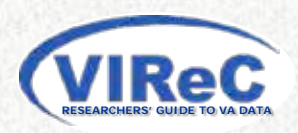

## **Research Data Access Request Process Parameters**

**Access location:** Mainframe, CDW, VINCI, other

**Data format:** SAS or SQL

**Request method:** CUPS, DART, E-mail

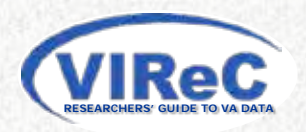

## **Research Data Access Request Process Parameters**

**Use:** R&D approved research; prep to research; healthcare operations

**Data Source:** Database; system; office managing data

**Identifier:** Real SSN; VHA scrambled SSN; other

**Data Level:** Local, VISN, National

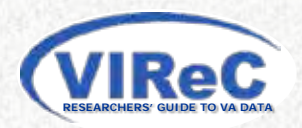

## **Session Objectives**

- **Describe elements involved in the data request process**
- **Describe request procedures for select data**   $\blacksquare$ 
	- Customer User Provisioning System (CUPS)
	- DART: National Data Systems (NDS)
	- Health Information Access: VistAWeb & CAPRI
	- Patient Care Services (PCS) Data
	- Pharmacy Benefits Management (PBM) Data
	- VIReC Medicare, Medicaid & USRDS
- **I** I dentify approaches to facilitate the data request **review process**
- **Contacts & Help**

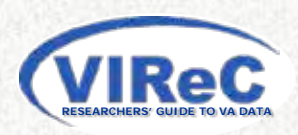

## **Access Request Approval CUPS POC**

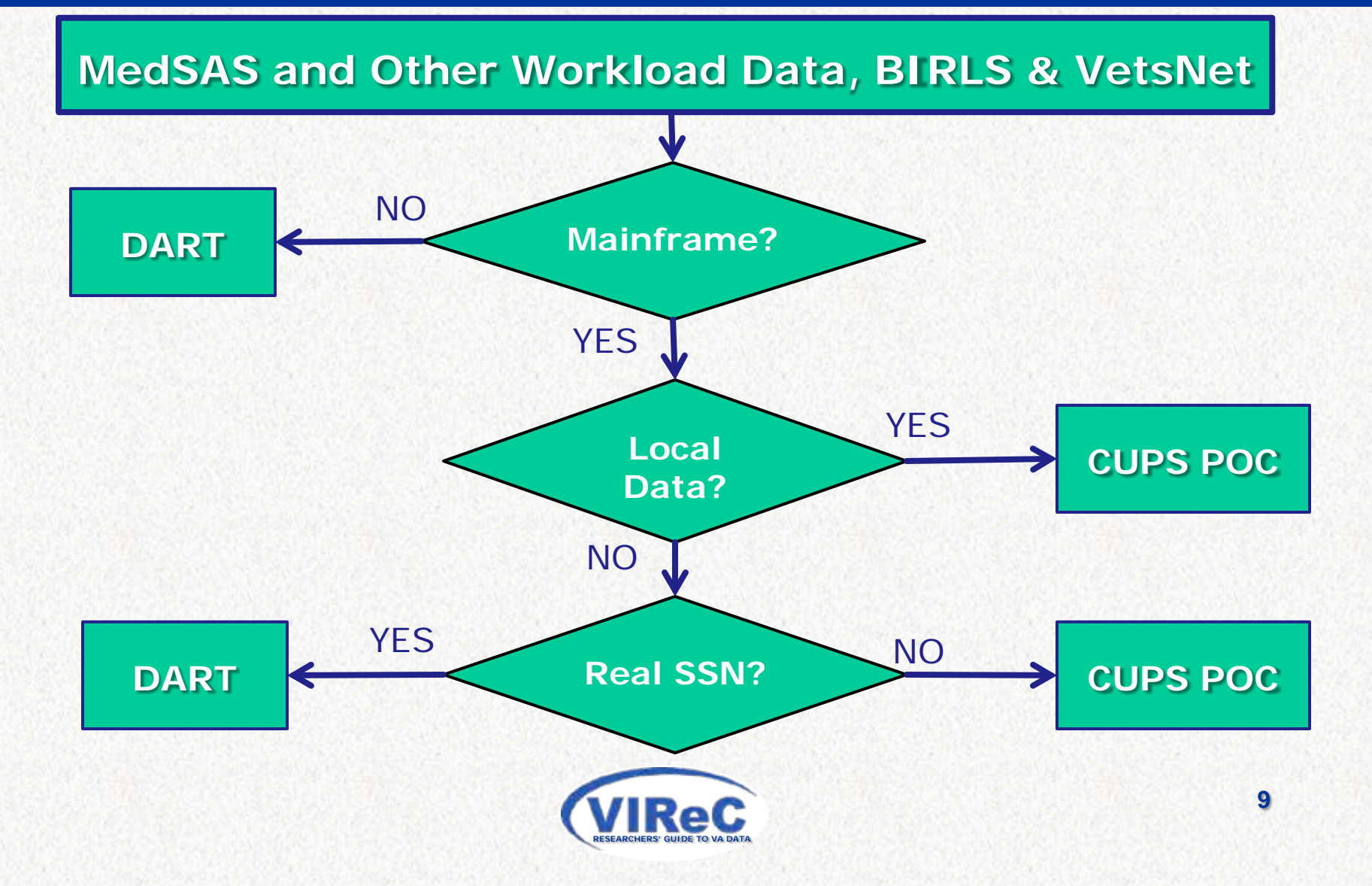

# **3 Steps to Get Access Approval Locally**

**1. Complete & sign VA Form 9957** <see bonus slides>

Identify correct Functional Task Code: <http://vaww4.va.gov/NDS/FTCGrid.asp>

**2. Obtain supervisor & local approval signatures**

**3. Submit 9957 to your facility CUPS POC or ISO** 

**Receive e-mail with your AITC Mainframe Time Sharing Option (TSO) login ID & temporary password**.

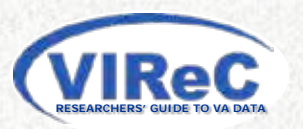

## **Session Objectives**

- **Describe elements involved in the data request process**
- **Describe request procedures for select data**   $\blacksquare$ 
	- Customer User Provisioning System (CUPS)
	- DART: National Data Systems (NDS)
	- Health Information Access: VistAWeb & CAPRI
	- Patient Care Services (PCS) Data
	- Pharmacy Benefits Management (PBM) Data
	- VIReC Medicare, Medicaid & USRDS
- **I** I dentify approaches to facilitate the data request **review process**
- **Contacts & Help**

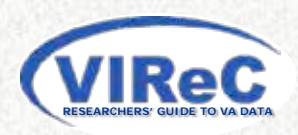

## **Audience Poll (Heidi please convert to poll)**

- **Have you ever requested access to data through the Data Access Request Tracker (DART\*)?** 
	- Yes
	- No

\* DART is a VHA software application that automates data request submission, review, and approvals

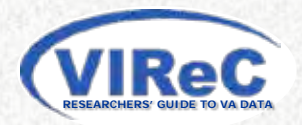

# **DART Research Access Options**

## **Data on AITC Mainframe and CDW/VINCI**

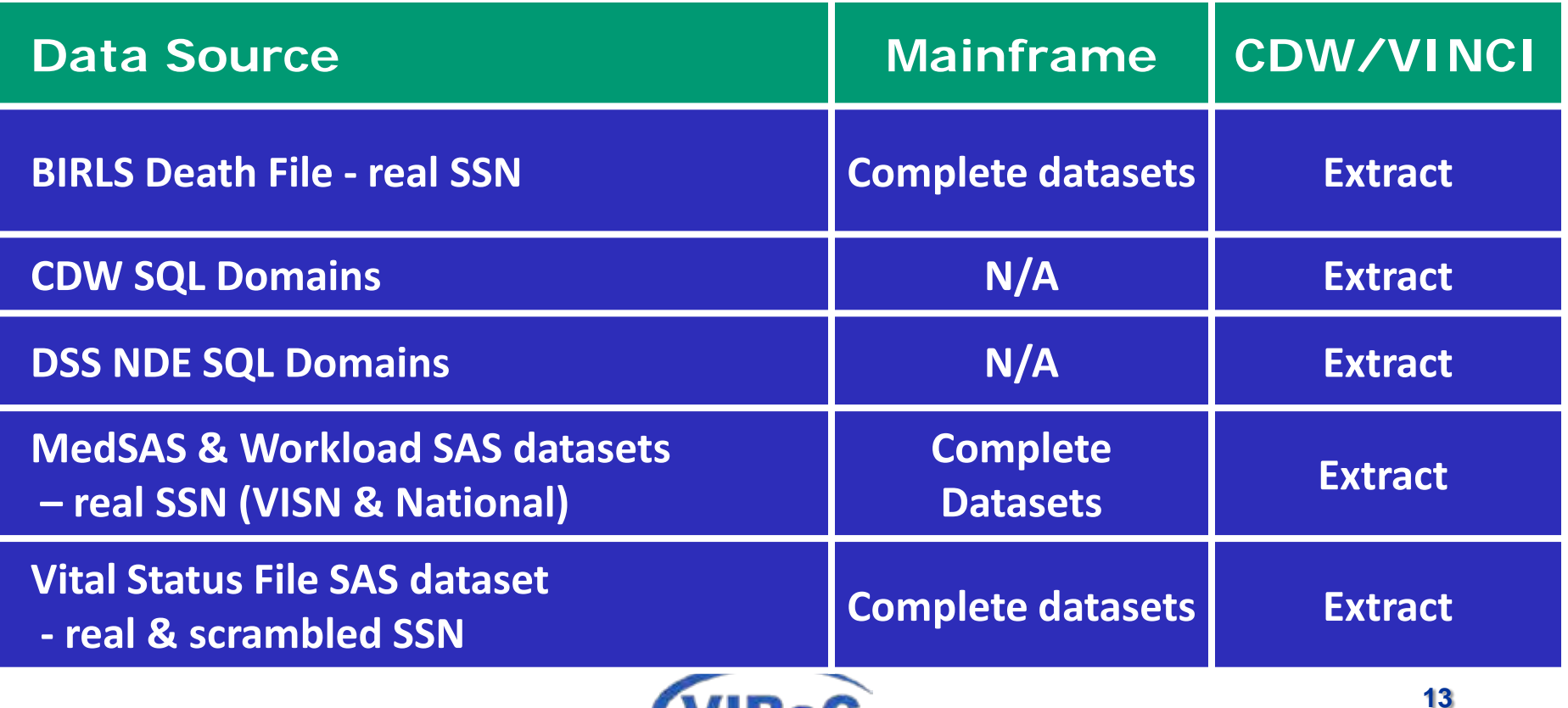

**RESEARCHERS' GUIDE TO VA DATA**

# **DART Research Access Options**

## **OEF/OIF and Web Reports**

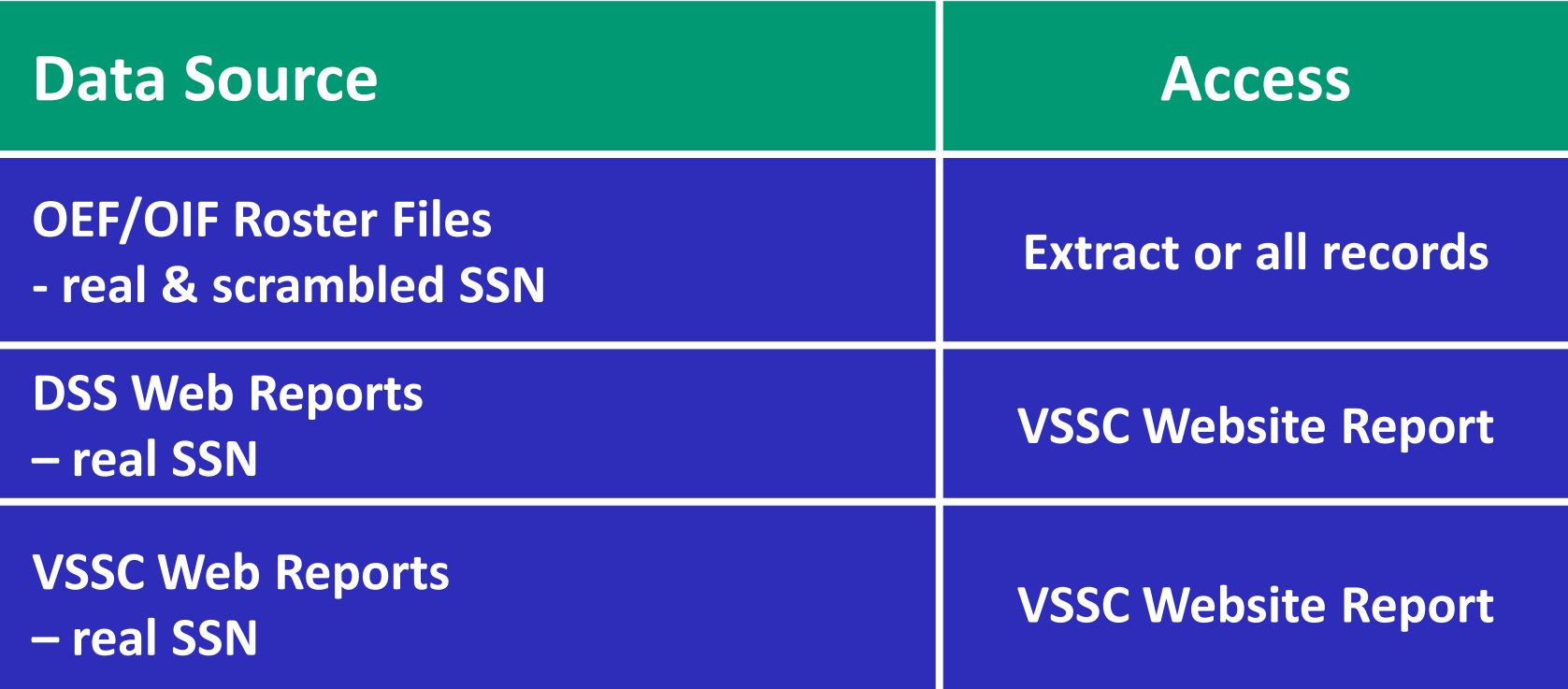

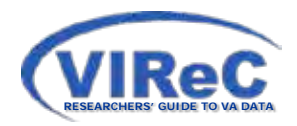

## **Where to Start DART Request Process**

### **Begin on NDS web pages**

- <http://vaww4.va.gov/NDS/DataAccess/DataAccessRES.asp>
	- Descriptions of required documents
	- Link to data access forms
	- Link to Functional Task Codes
	- Launch **DART** button
- **VINCI Central**
	- http://vaww.vinci.med.va.gov/vincicentral/

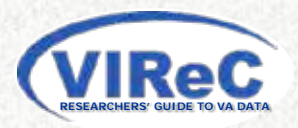

## **DART Request Process**

- **1. Enter project information**
	- a) Principal Investigator
	- b) Project staff & roles
	- c) Primary and secondary research sites
- **2. Enter information about data needed**
- **3. Click to upload each required document listed by system**
- **4. Submit request**

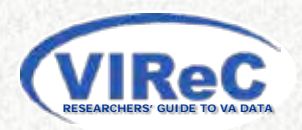

## **DART Research Approval Process - NDS**

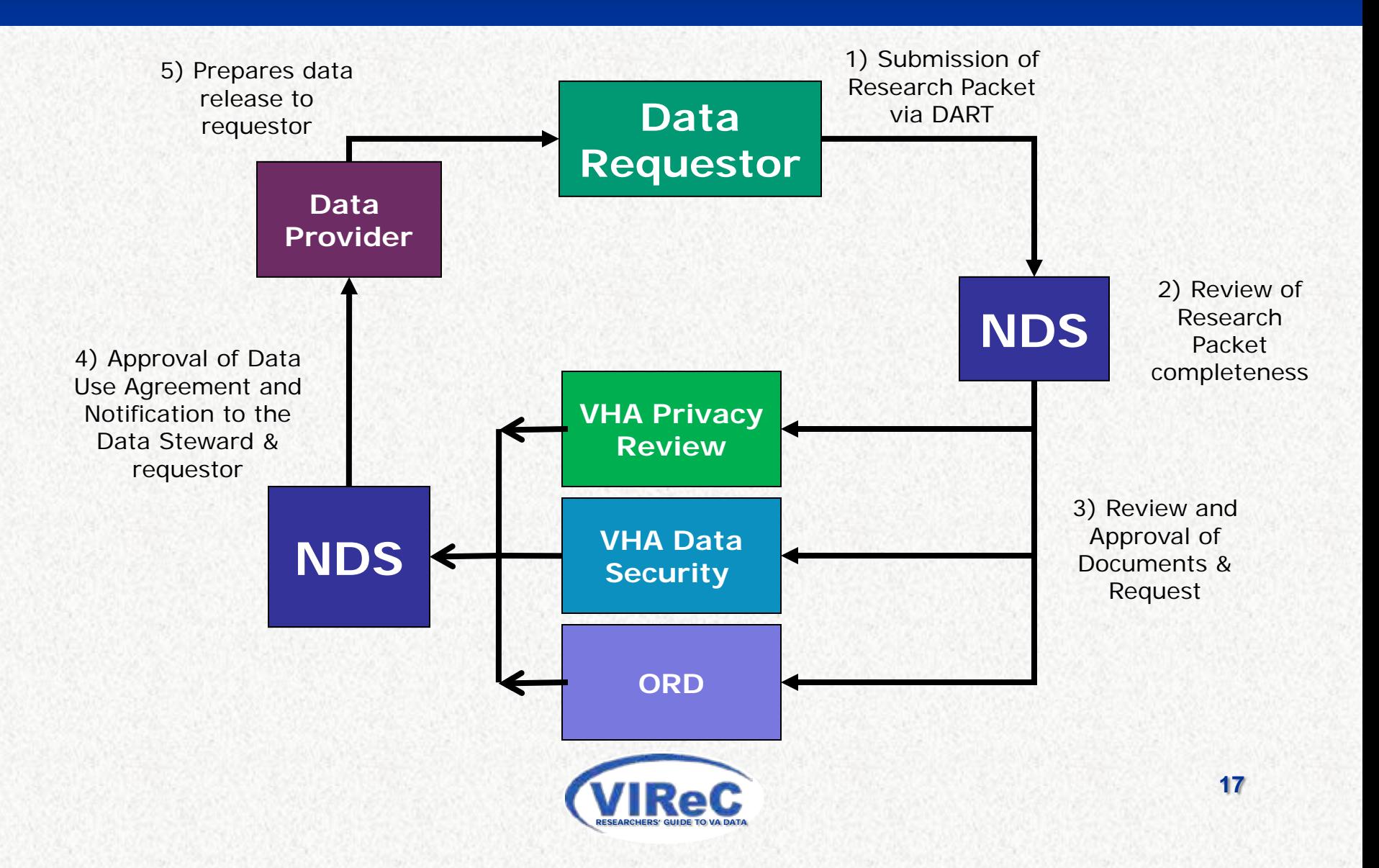

## **Session Objectives**

- **Describe elements involved in the data request process**
- **Describe request procedures for select data**   $\epsilon$ 
	- Customer User Provisioning System (CUPS)
	- DART: National Data Systems (NDS)
	- Health Information Access: VistAWeb & CAPRI
	- Patient Care Services (PCS) Data
	- Pharmacy Benefits Management (PBM) Data
	- VIReC Medicare, Medicaid & USRDS
- **I** I dentify approaches to facilitate the data request **review process**
- **Contacts & Help**

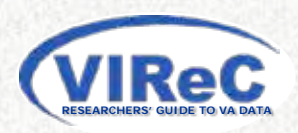

## **Audience Poll (Heidi please convert to poll)**

- **Have you ever requested access to electronic health record (EHR) through VistAWeb or CAPRI ?**
	- Yes
	- No

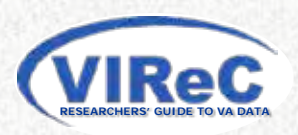

## **Differences and Similarities of VistAWeb & CAPRI**

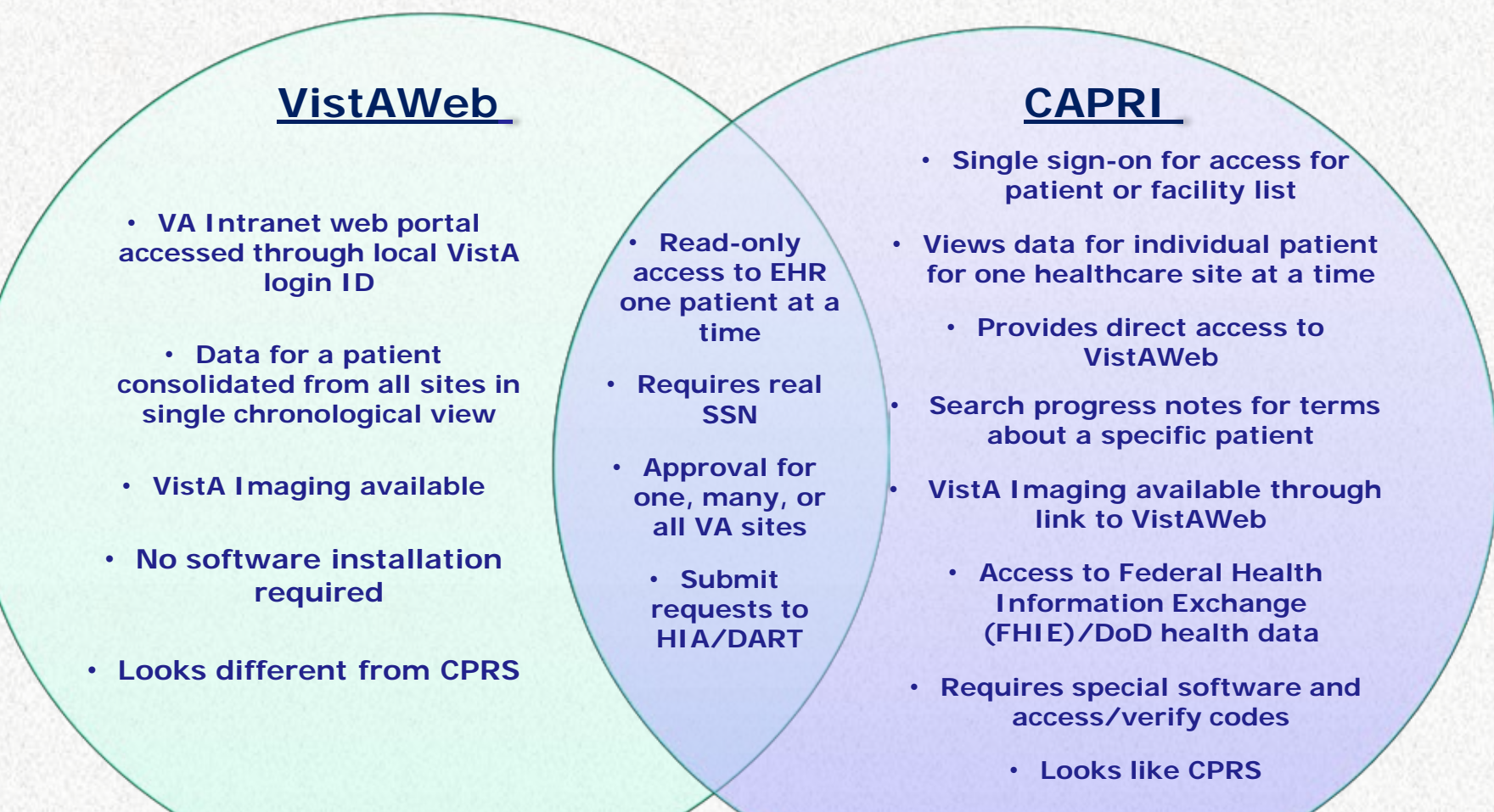

**RESEARCHERS' GUIDE TO VA DATA**

**20**

## **Access to VistAWeb & CAPRI**

- "Special User" access for those who need access to nonlocal medical records
- Granted by NDS Health Information Access (HIA) program
- See HIA website for details of access requirements and faxing instructions <http://vaww.va.gov/hia/>
- Submit questions to HIA at: [hia@va.gov](mailto:hia@va.gov)
- **Available through DART soon**

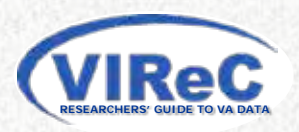

## **Session Objectives**

- **Describe elements involved in the data request process**
- **Describe request procedures for select data**   $\blacksquare$ 
	- Customer User Provisioning System (CUPS)
	- DART: National Data Systems (NDS)
	- Health Information Access: VistAWeb & CAPRI
	- Patient Care Services (PCS) Data
	- Pharmacy Benefits Management (PBM) Data
	- VIReC Medicare, Medicaid & USRDS
- **I** I dentify approaches to facilitate the data request **review process**
- **Contacts & Help**

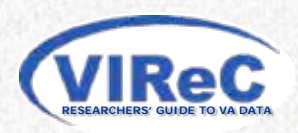

## **Audience Poll (Heidi please convert to poll)**

### **Have you ever requested access to data from Patient Care Services (PCS)?**

- Yes
- No

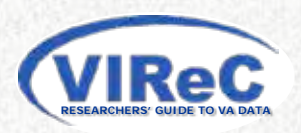

## **PCS Data Sources**

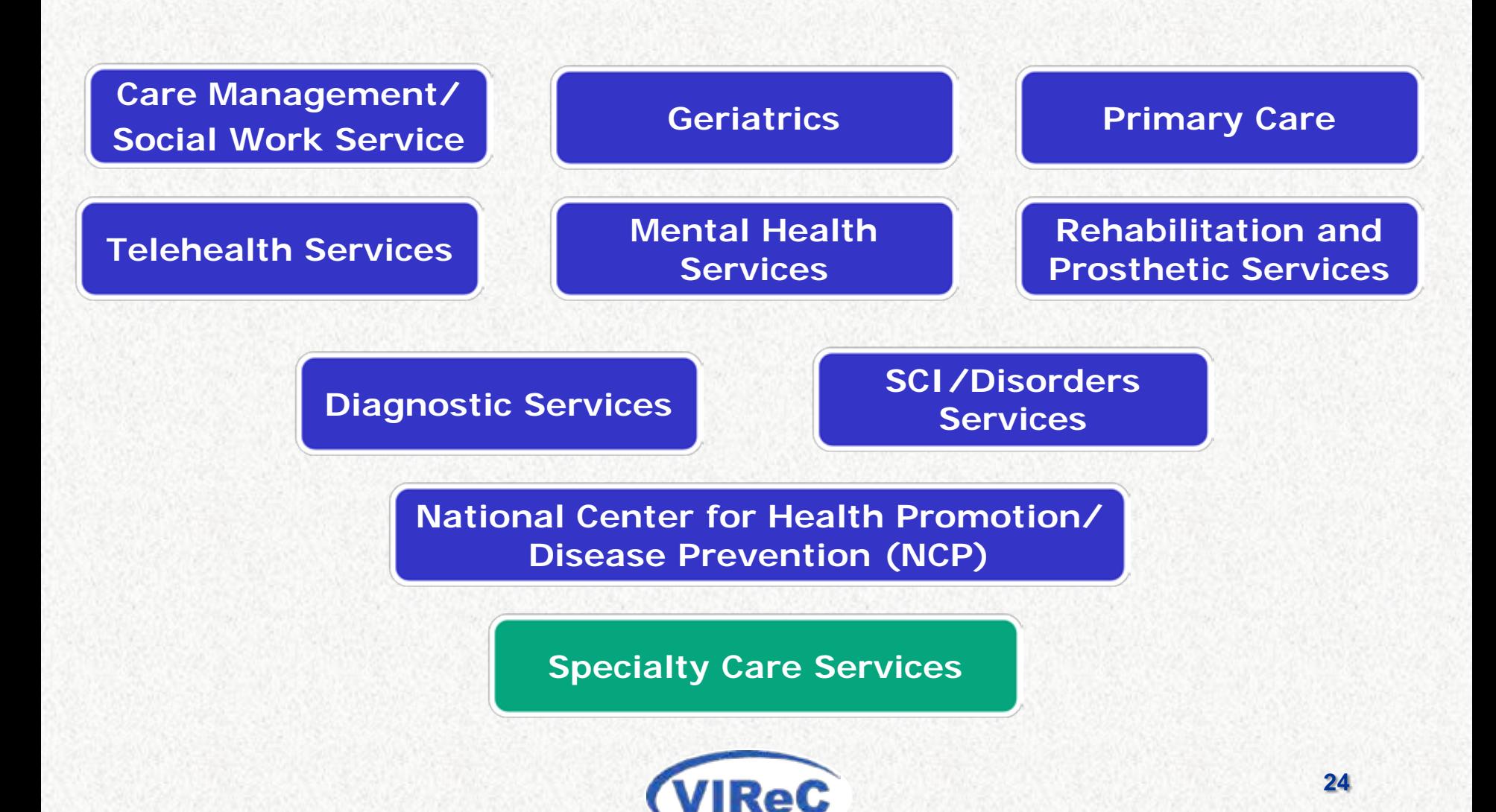

**RESEARCHERS' GUIDE TO VA DATA**

## **Specialty Care Services Data Sources**

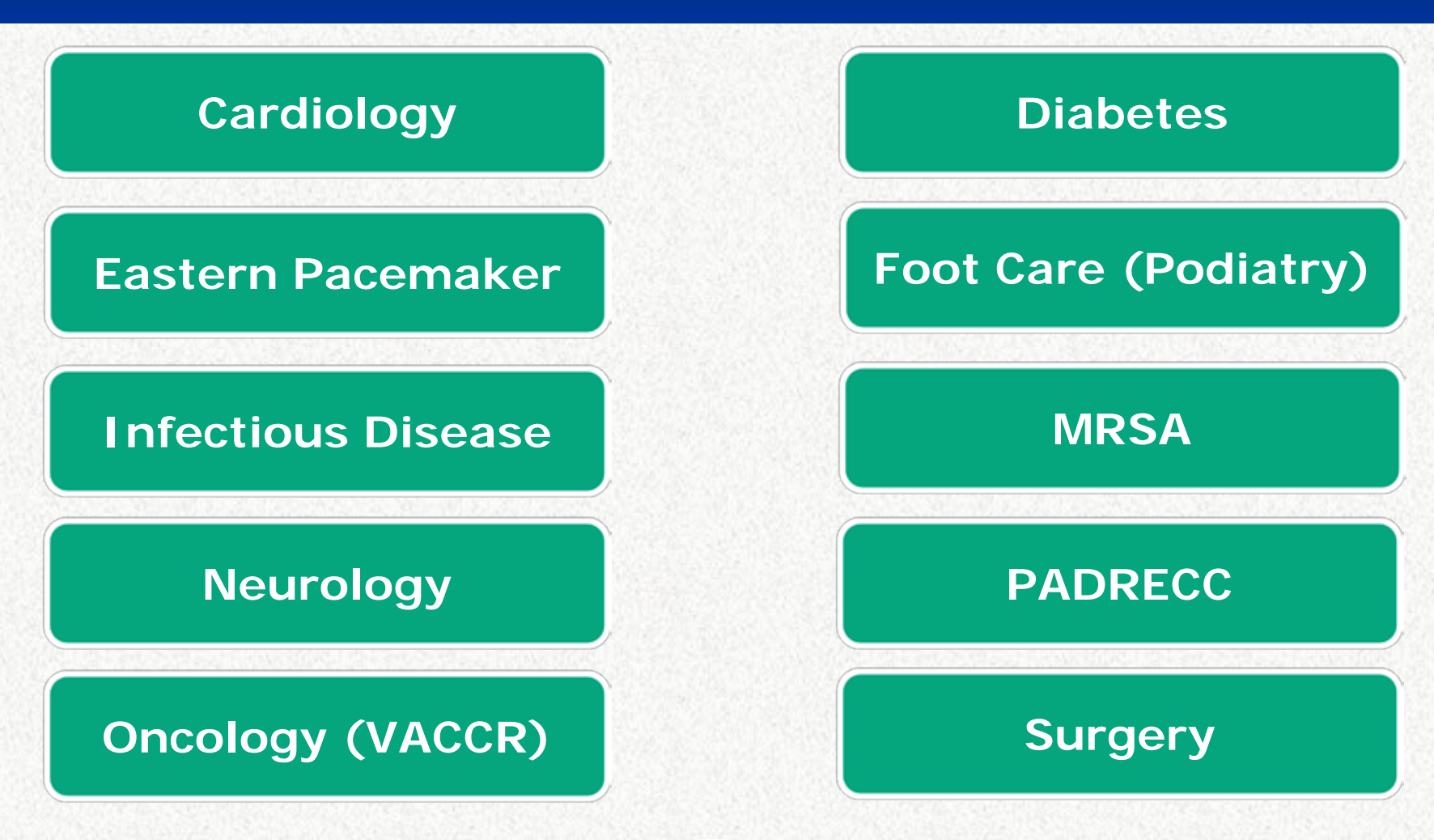

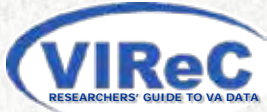

## **Access to PCS Data**

- **PCS provides custom analytic datasets created from data within its stewardship for research use**
- **Data Transfer Agreement (DTA) required**
- **Other requirements vary based on use:**
	- Research Studies
	- Quality Improvement Studies
	- Program Evaluation Studies
- **Data request and data dictionaries are available on the PCS SharePoint site:**

<http://vaww.infoshare.va.gov/sites/OSPM/default.aspx>

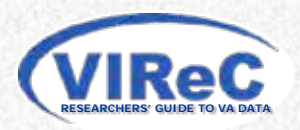

## **Session Objectives**

- **Describe elements involved in the data request process**
- **Describe request procedures for select data**   $\blacksquare$ 
	- Customer User Provisioning System (CUPS)
	- DART: National Data Systems (NDS)
	- Health Information Access: VistAWeb & CAPRI
	- Patient Care Services (PCS) Data
	- Pharmacy Benefits Management (PBM) Data
	- VIReC Medicare, Medicaid & USRDS
- **I** I dentify approaches to facilitate the data request **review process**
- **Contacts & Help**

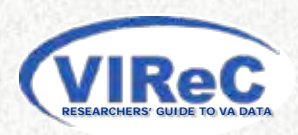

## **Audience Poll (Heidi please convert to poll)**

#### **Have you ever requested PBM data?**

- Yes
- No

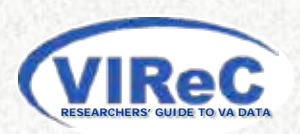

## **Access to VHA Pharmacy Benefits Management (PBM) Data**

- **Data steward: PBM Services**
- **No direct researcher access**
- **PBM Services will create a custom data extract in SAS format on request**

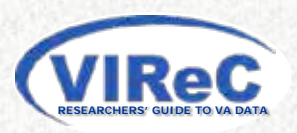

## **Access to PBM Data – cont.**

#### **s** Submission requirements:

- Copy of IRB approval letter
- Summary of study protocol
- Completed research data request form
- Data disclosure form (DUA)

#### **PBM data request link:**

- Research data request form
- Instructions for requesting a data extract at

[http://vaww.apps.cmop.va.gov/PBMIntranetWEbSiteArchive/research](http://vaww.apps.cmop.va.gov/PBMIntranetWEbSiteArchive/research-qualityimprovement/rdrf.asp)[qualityimprovement/rdrf.asp](http://vaww.apps.cmop.va.gov/PBMIntranetWEbSiteArchive/research-qualityimprovement/rdrf.asp)

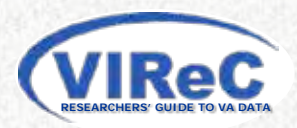

## **Session Objectives**

#### **Describe elements involved in the data request process**

#### **Describe request procedures for select data**   $\blacksquare$

- Customer User Provisioning System (CUPS)
- DART: National Data Systems (NDS)
- Health Information Access: VistAWeb & CAPRI
- Patient Care Services (PCS) Data
- Pharmacy Benefits Management (PBM) Data
- VIReC Medicare, Medicaid & USRDS
- **I** I dentify approaches to facilitate the data request **review process**
- **Contacts & Help**

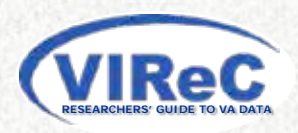

## **Audience Poll (Heidi please convert to poll)**

- **Have you ever requested access to Centers for Medicare and Medicaid Services (CMS) data or United States Renal Data System (USRDS) data?**
	- Yes
	- No

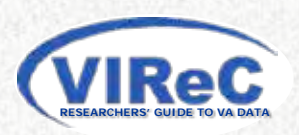

## **VA/CMS Data for Research**

- **VIReC provides custom SAS datasets**
- **Types of VA/CMS Data**
	- Medicare
	- Medicaid
	- Patient Assessment (OASIS & MDS)
	- Medicare Current Beneficiary Survey (MCBS)
	- United States Renal Data System (USRDS)

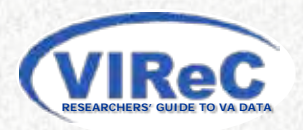

## **Information about VA/CMS Data**

**Information about the VA/CMS data for research is available on VIReC's VA/CMS website:** 

<http://vaww.virec.research.va.gov/Index-VACMS.htm>

- **Data request instructions and contact information are available on the VA/CMS Web page***:*  <http://vaww.virec.research.va.gov/VACMS/Requests/Overview.htm>
- **Pre-request consultations are highly recommended**

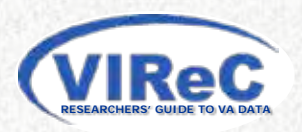

## **Session Objectives**

- **Describe elements involved in the data request process**
- **Describe request procedures for select data** 
	- Customer User Provisioning System (CUPS)
	- DART: National Data Systems (NDS)
	- Health Information Access: VistAWeb & CAPRI
	- Patient Care Services (PCS) Data
	- Pharmacy Benefits Management (PBM) Data
	- VIReC Medicare, Medicaid & USRDS
- **Identify approaches to facilitate the data request**   $\blacksquare$ **review process**
- **Contacts & Help**

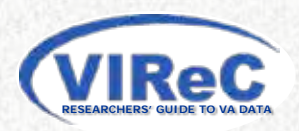

## **Minimizing Data Request Review Time**

### **IRB Protocol**

- Where real SSNs are needed, clearly justify the reason
- Clearly indicate the types of data needed
- Review study data privacy & security plans with local PO & ISO

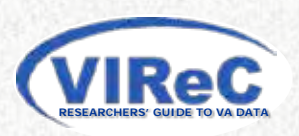

# **Minimizing Data Request Review Time – cont.**

- **IRB and R&D Committee Approval** 
	- Provide original and current approval letters
	- Verify that your IRB approval includes
		- HIPAA authorization or waiver of authorization
		- Informed consent forms, where appropriate
	- For multiple-site studies provide
		- Local IRB approvals for each site or
		- VA Central IRB approval

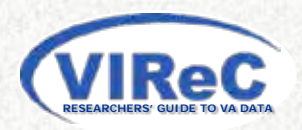

## **Minimizing Data Request Review Time – cont.**

- **Form 9957, when required**
	- Type all fields except the signatures
	- Accompany signatures with person's name & title
	- PKI Electronic signatures are required for DART submissions, allowed, but not required for others

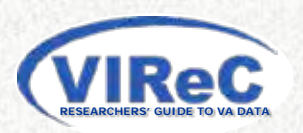

## **Minimizing Data Request Review Time – cont.**

- **General suggestions for DART** 
	- Name electronic documents clearly
	- Submit only .pdf or Word documents (e.g., .doc, .docx)
	- Double check before submitting the request
		- Are uploaded documents complete?
		- Are each of the documents uploaded correctly?
- **Respond to reviewer questions promptly**

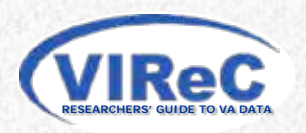

## **Session Objectives**

- **Describe elements involved in the data request process**
- **Describe request procedures for select data** 
	- Customer User Provisioning System (CUPS)
	- DART: National Data Systems (NDS)
	- Health Information Access: VistAWeb & CAPRI
	- Patient Care Services (PCS) Data
	- Pharmacy Benefits Management (PBM) Data
	- VIReC Medicare, Medicaid & USRDS
- **I** I dentify approaches to facilitate the data request **review process**
- **Contacts & Help**

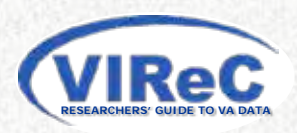

# **CONTACTS & HELP**

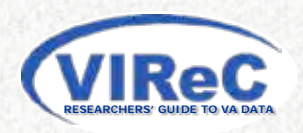

# **Austin Mainframe & DART Helpdesk Contact**

- **For questions regarding Austin Mainframe or DART** 
	- National S[ervice Desk](mailto:cdco-nsd@va.gov) 
		- E-Mail: cdco-nsd@va.gov
		- Phone: 888-326-6780

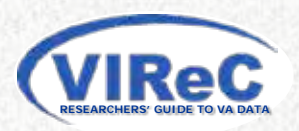

## **Data Access Help - DART**

## **Ref. NDS information about required documents**

<http://vaww4.va.gov/NDS/DataAccess/DataAccessRES.asp>

### **Data access forms for NDS requests**

<http://vaww4.va.gov/NDS/DataAccess/DataAccessForms.asp>

### **E** VINCI

<http://vaww.vinci.med.va.gov/vincicentral/>

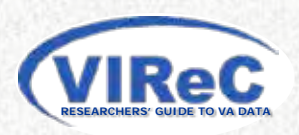

## **VIReC Website**

#### **VIReC website:**

### **[http://vaww.virec.research.va.gov](http://vaww.virec.research.va.gov/)**

- Documentation on select VA datasets used in research
- Announcements on transition of data to the Corporate Data **Warehouse**
- Access portals and processing platforms
- Data access options and methods
- Access requirements for select data sources
- Frequently Asked Questions (FAQs) Quick answers to common questions about accessing VA data

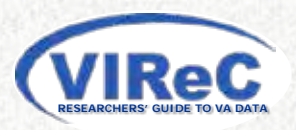

## **VIReC Help (cont'd)**

### $\blacksquare$  **HSRData Listserv**

- Join at the VIReC Web site
- Discussion among >500 data stewards, managers, and users
- Past messages in archive (on intranet)

### **VIReC Help Desk**

- virec@va.gov
- VIReC staff will answer your question and/or direct you to available resources on topics

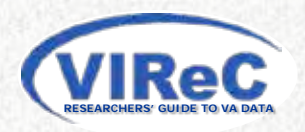

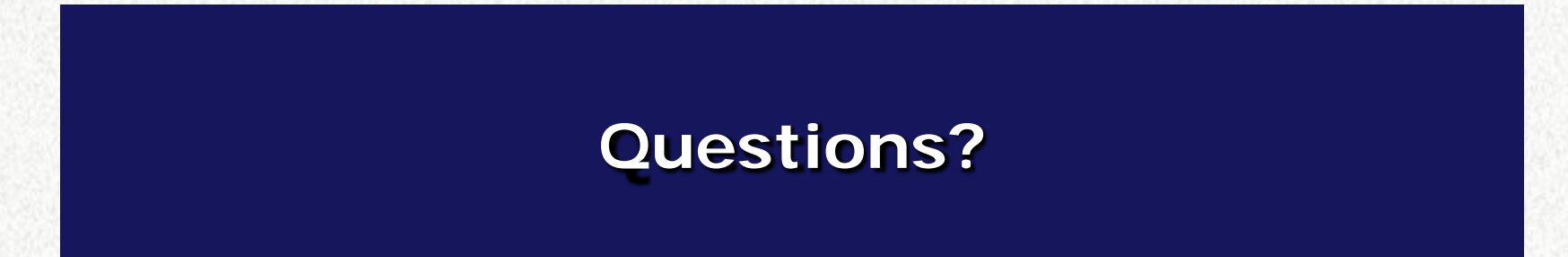

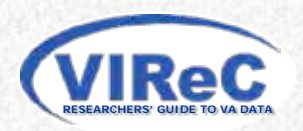

## **BONUS SLIDES**

- **Common Terms & Acronyms**
- **NDS required documents**
- **Completing VA Form 9957**
- **Access to VA Data by Non-VA Researchers**

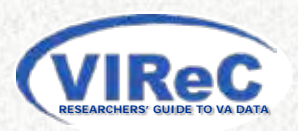

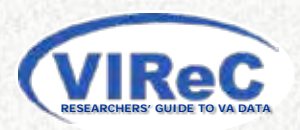

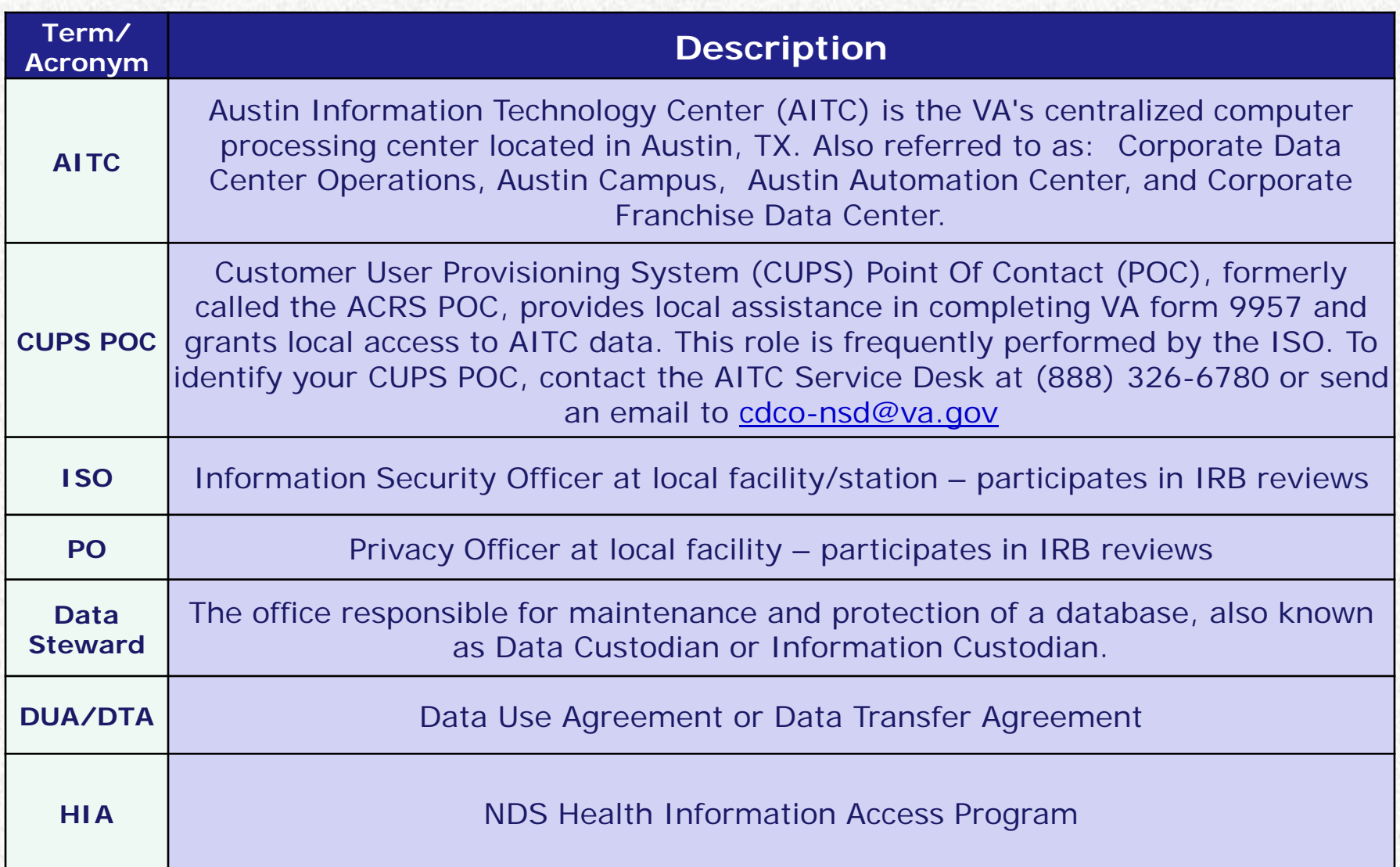

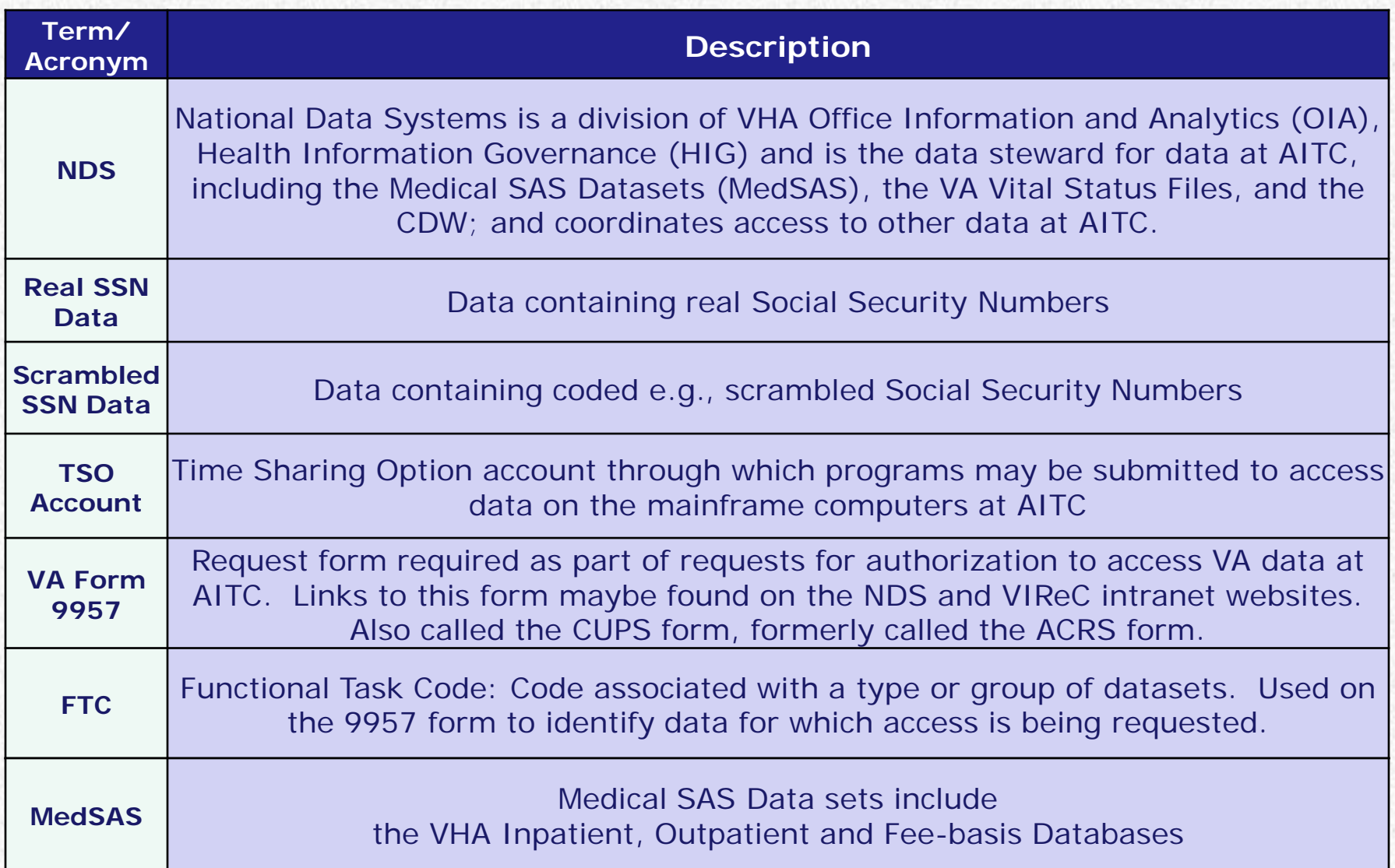

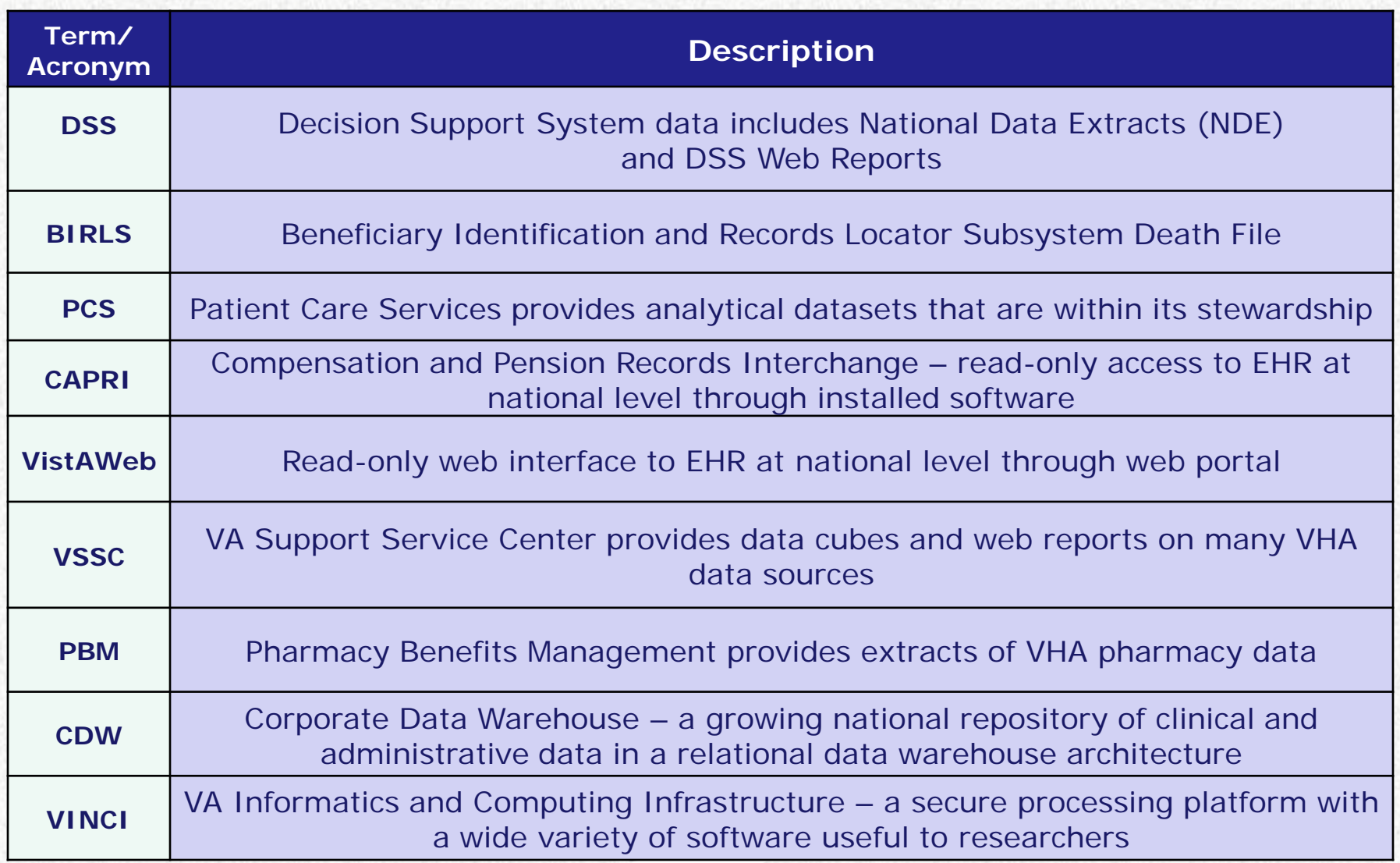

# **NDS Required Documents**

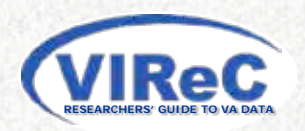

## **NDS Required Documents**

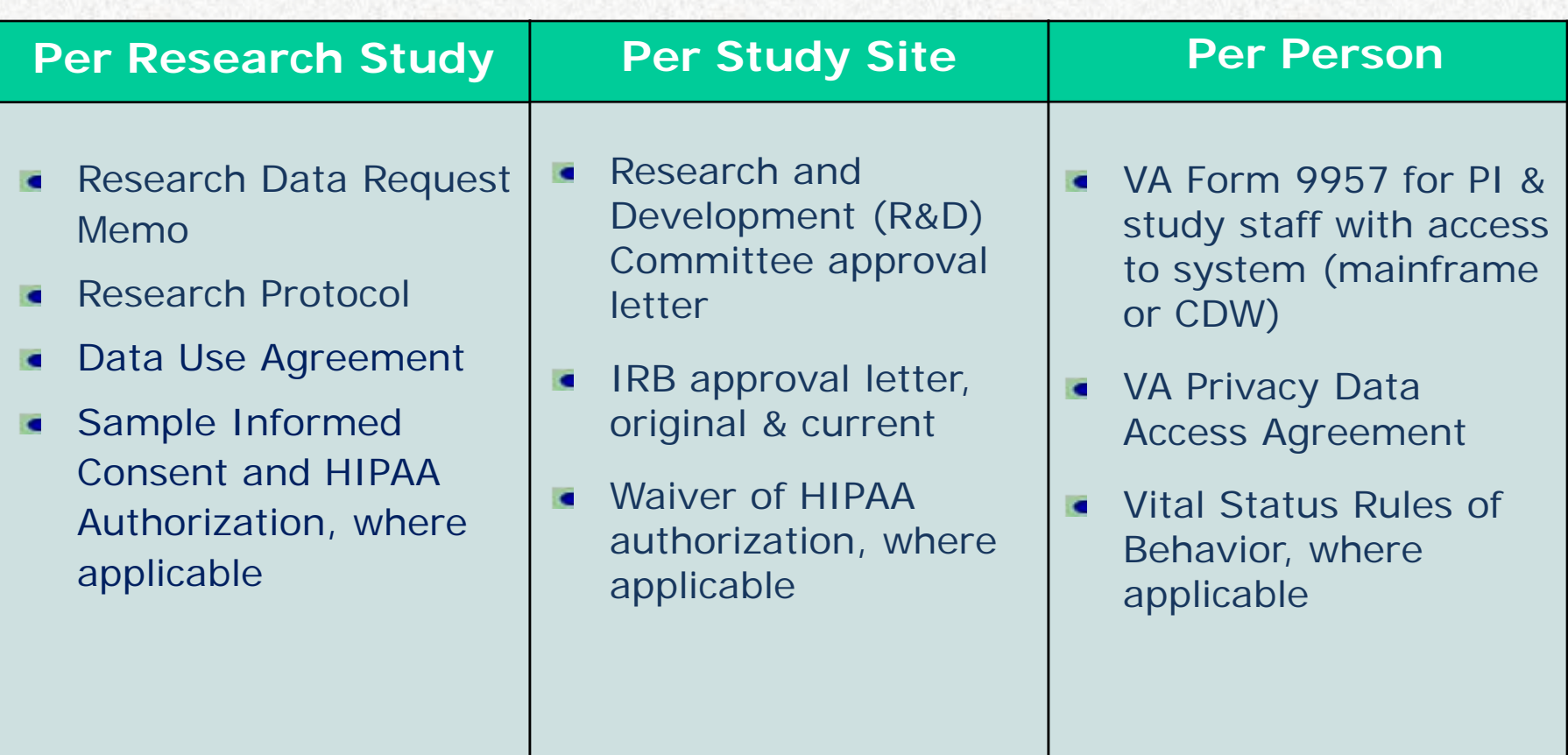

Note: Not all documents are required for each data request.

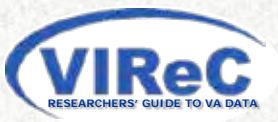

## **NDS Data Requests That Require Form 9957**

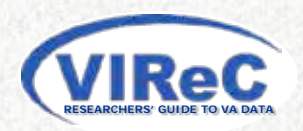

## **Links to NDS Data Access Information**

- 1. NDS home page: <http://vaww4.va.gov/nds/>
- 2. NDS research data access request information: [http://vaww4.va.gov/NDS/DataAccess/DataAccessRES.asp](http://vaww4.va.gov/NDS/DataAccess/DataAccessForms.asp)
- 3. Links to NDS data access forms & instructions: <http://vaww4.va.gov/NDS/DataAccess/DataAccessForms.asp>
	- VA Form 9957
	- IN[STRUCTIONS](http://vaww4.va.gov/NDS/DataAccess/Docs/VAForm9957Instructions.asp)
		- [VA Form 9957 Instructions](http://vaww4.va.gov/NDS/DataAccess/Docs/VAForm9957InstructionsCDW-8-28-12.doc) <Mainframe>
		- VA Form 9957 Instructions for CDW

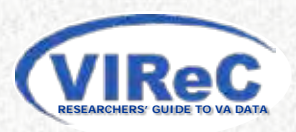

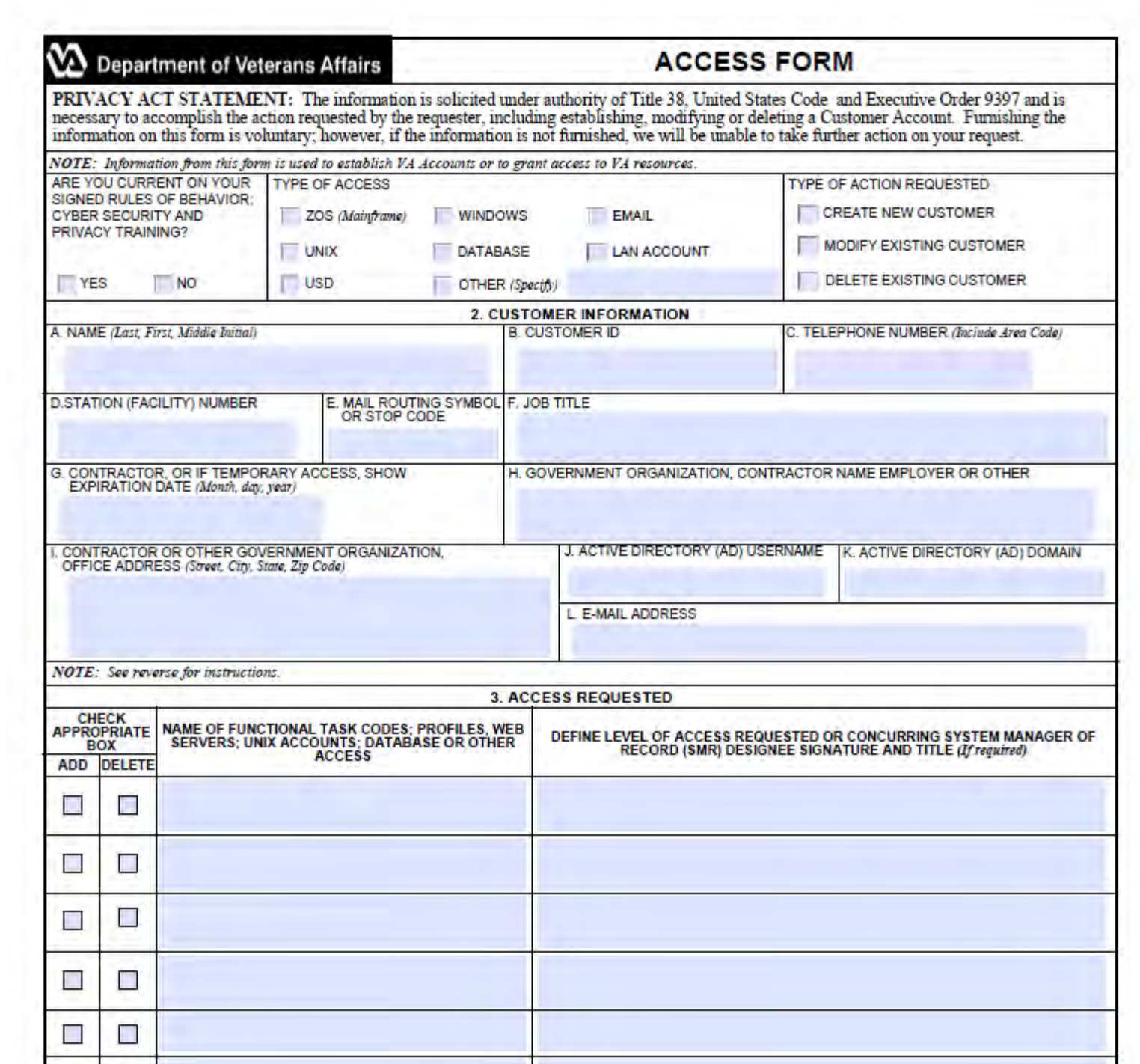

## **VHA Form 9957 General Information**

- For the header section and Section 2 follow the Form 9957 instructions found on the NDS data access forms page. The instructions are different for the mainframe and CDW, check both.
- **Note: If you are the Principal Investigator you may** be required to complete form 9957, but if you will not access the data on the mainframe you are not required to obtain a Time Sharing Option (TSO) account.
	- In Section 3 use the phrase "Does not require data access" in the Functional Task Code column.

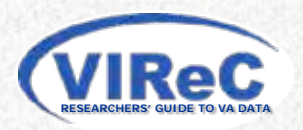

## **Section 3: Access Requested Mainframe & VSSC Only Access Requests**

### **Describing the data being requested:**

## **Functional Task Codes:**

- Determine correct Functional Task Codes (FTC)
	- See: *Functional Task Code Access Grid* on NDS intranet site:

http://vaww4.va.gov/NDS/FTCGrid.asp

- Or contact your local CUPS POC
- Include Functional Task Codes in Form 9957,  $\bullet$ *Section 3. Access Requested*
- Include all codes that apply  $\blacksquare$

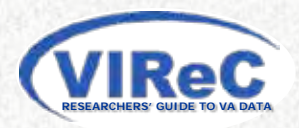

## **Section 3: Access Requested CDW Only Access Requests**

### **Describing the data being requested:**

### **CDW domains: request use these words:**

- "Basic read access" IEN identifiers used within CDW
- "Privileged Read Access" for Real or scrambled SSN Access
- **Other CDW/VINCI data use real or scrambled SSNs** 
	- MedSAS datasets
	- Vital Status

### **Include all descriptions that apply**

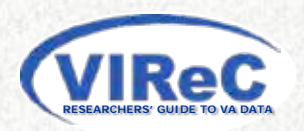

## **Section 3: Access Requested Mainframe/CDW Hybrid Access Requests**

#### **Describing the data being requested**

- **Mainframe data-** use Functional Task Codes  $\epsilon$
- **CDW data** use those on previous slide  $\bullet$
- **VSSC & DSS Web Reports**  use these words  $\epsilon$ 
	- VISN Level Real SSN DSS Web Reports
	- VISN Level Real SSN VSSC Web Reports
	- National Level Real SSN DSS Web Reports
	- National Level Real SSN VSSC Web Reports

#### **Include all descriptions that apply**

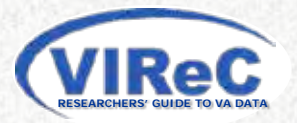

## **Section 4 Signatures**

- **To complete VA Form 9957, sign your name electronically and obtain electronic signatures of approving official(s) in Section 4:**
	- **For all scrambled SSN data**, VISN and national real SSN data and all Vital Status Files the approving officials are:
		- For study staff: the PI
		- For the PI: the ACOS-R or other supervisor,
	- **For local real SSN data**
		- The signature above, plus local Facility Director
	- **For VISN real SSN data**
		- The signature above, plus local HSR&D Director

**Note: Local policies on additional required approvals may vary --- check with your CUPS POC**

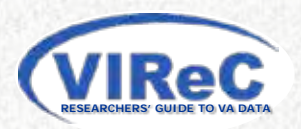

## **VA Form 9957 cont.**

**3. Provide a copy of the signed form to the CUPS POC (or ISO) for your facility.**

> A. For VISN or national real SSN data, submit the Form 9957 with your DART request

B. For local access or national scrambled SSN access your CUPS POC will process the request.

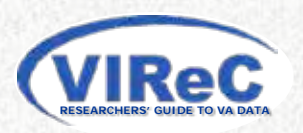

## **Form 9957 - Signature Block Local Approval**

## **Mainframe MedSAS/Workflow Data with Scrambled SSNs**

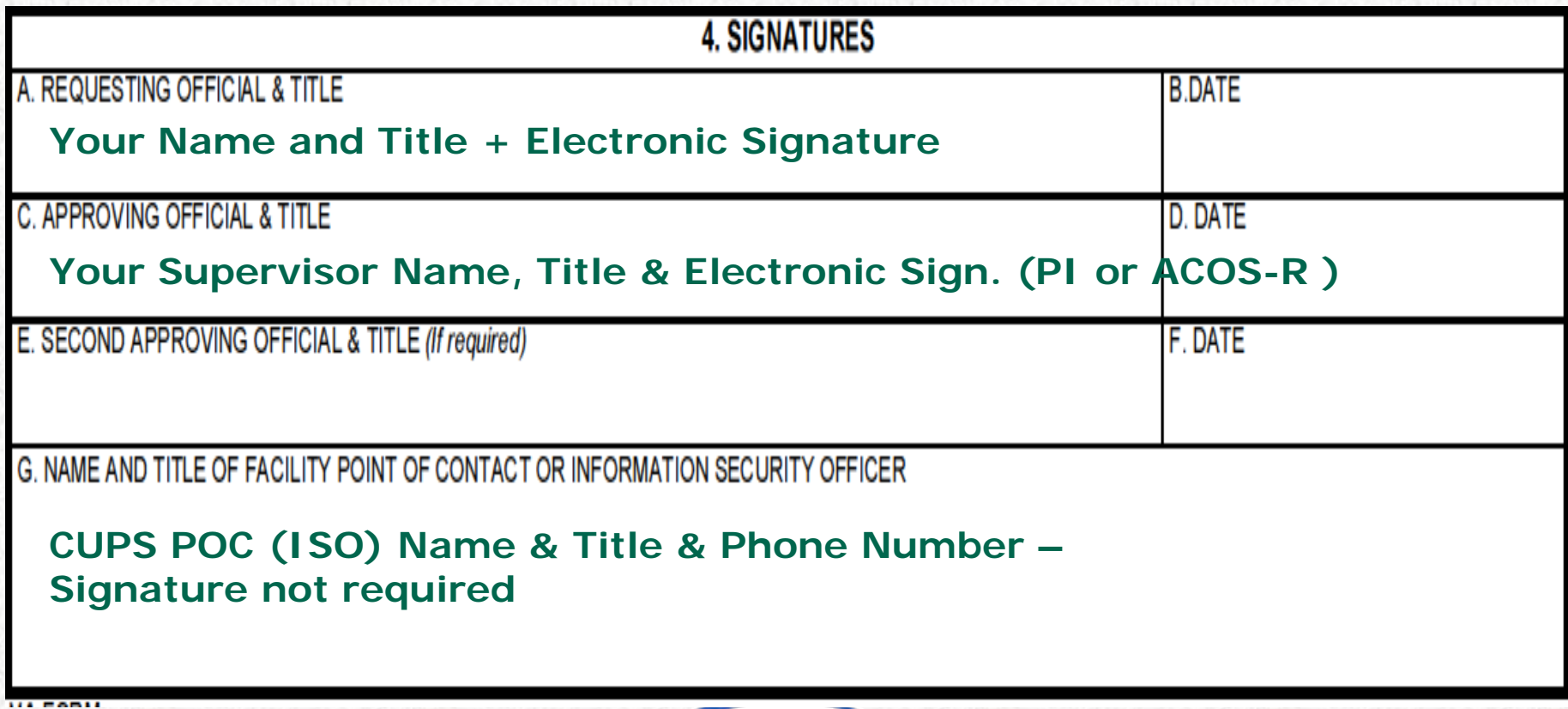

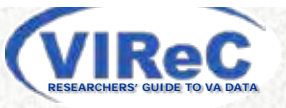

**63**

## **Form 9957 - Signature Block Local Approval**

# **Local Facility MedSAS/Workflow data**

### **with Real SSNs**

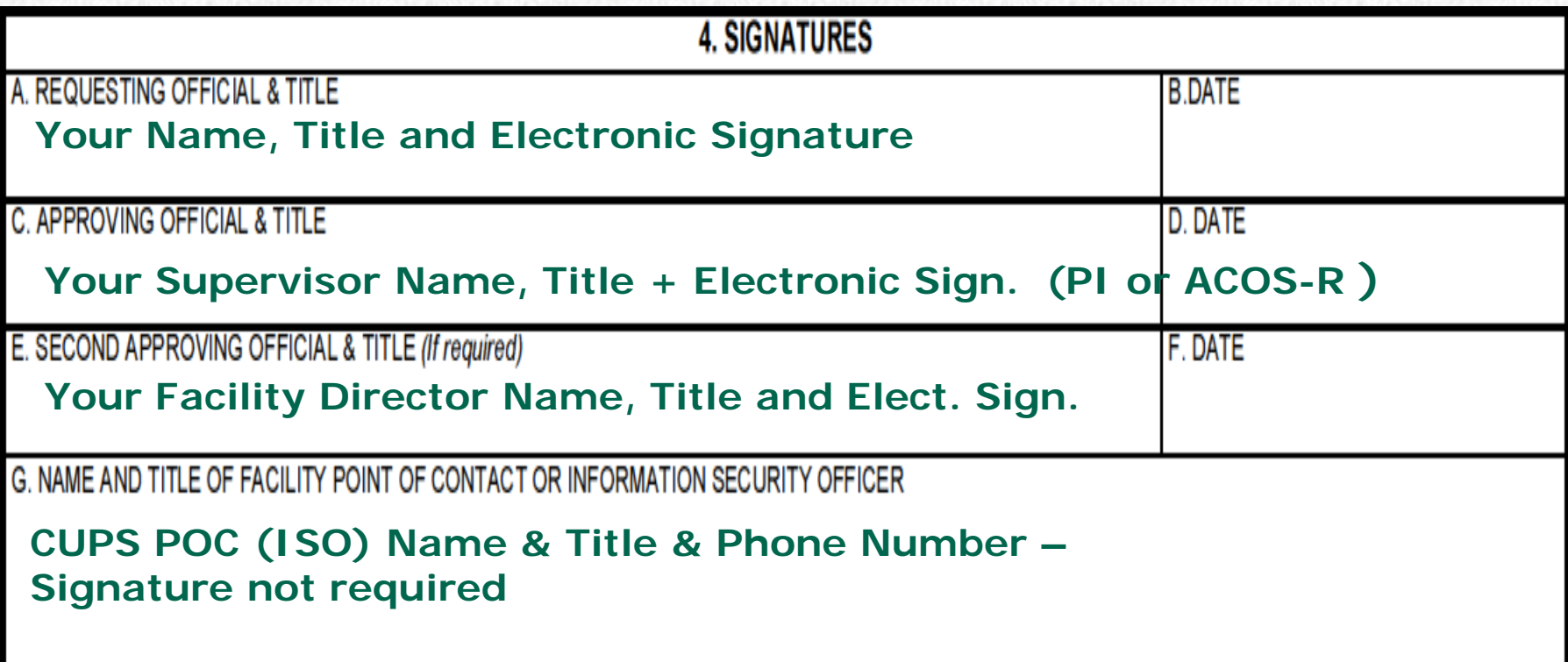

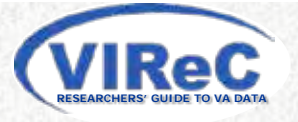

## **Form 9957 - Signature Block Submit through DART**

### **VISN Level Data with Real SSNs**

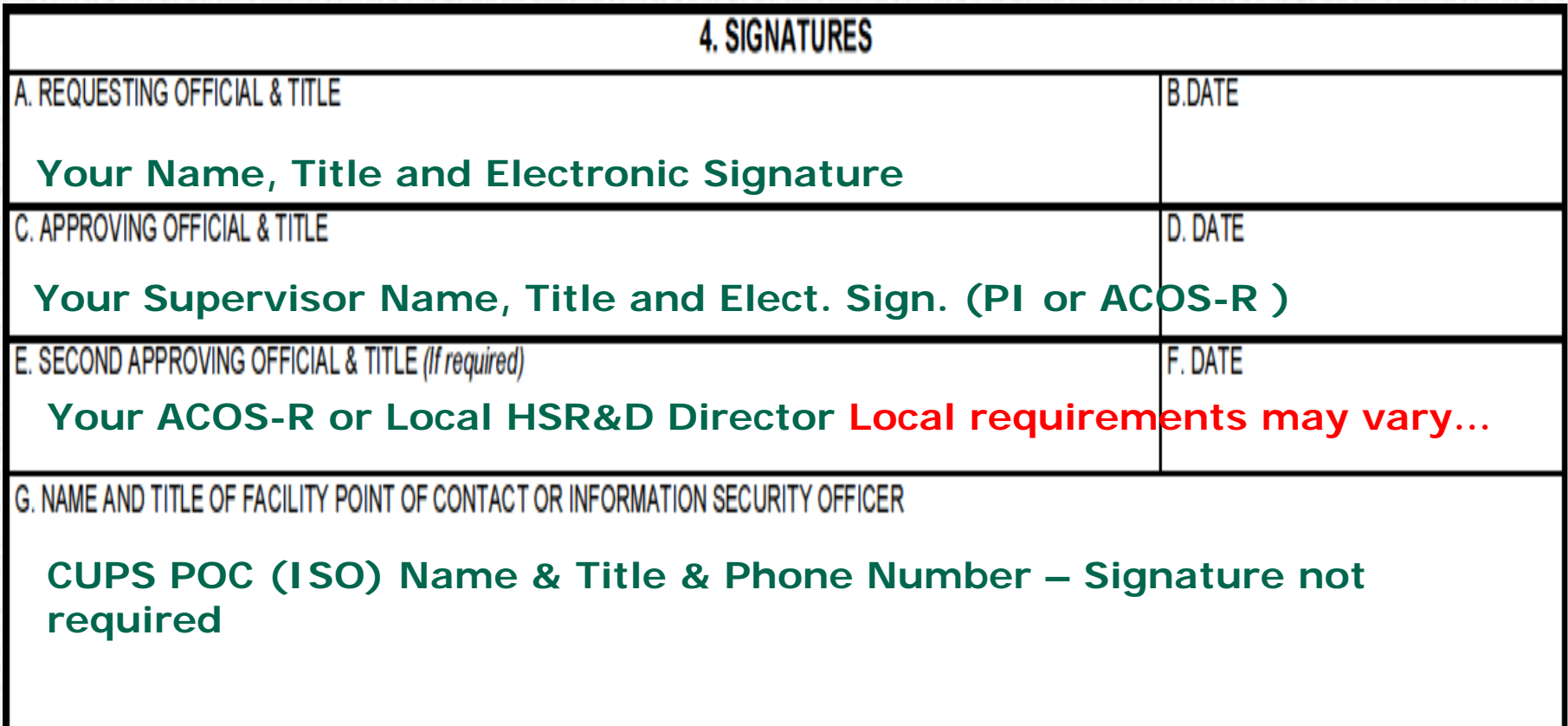

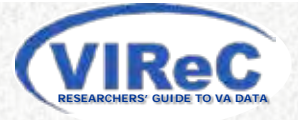

## **Form 9957 - Signature Block Submit through DART**

#### **National Data with Real SSNs & All Vital Status Files**

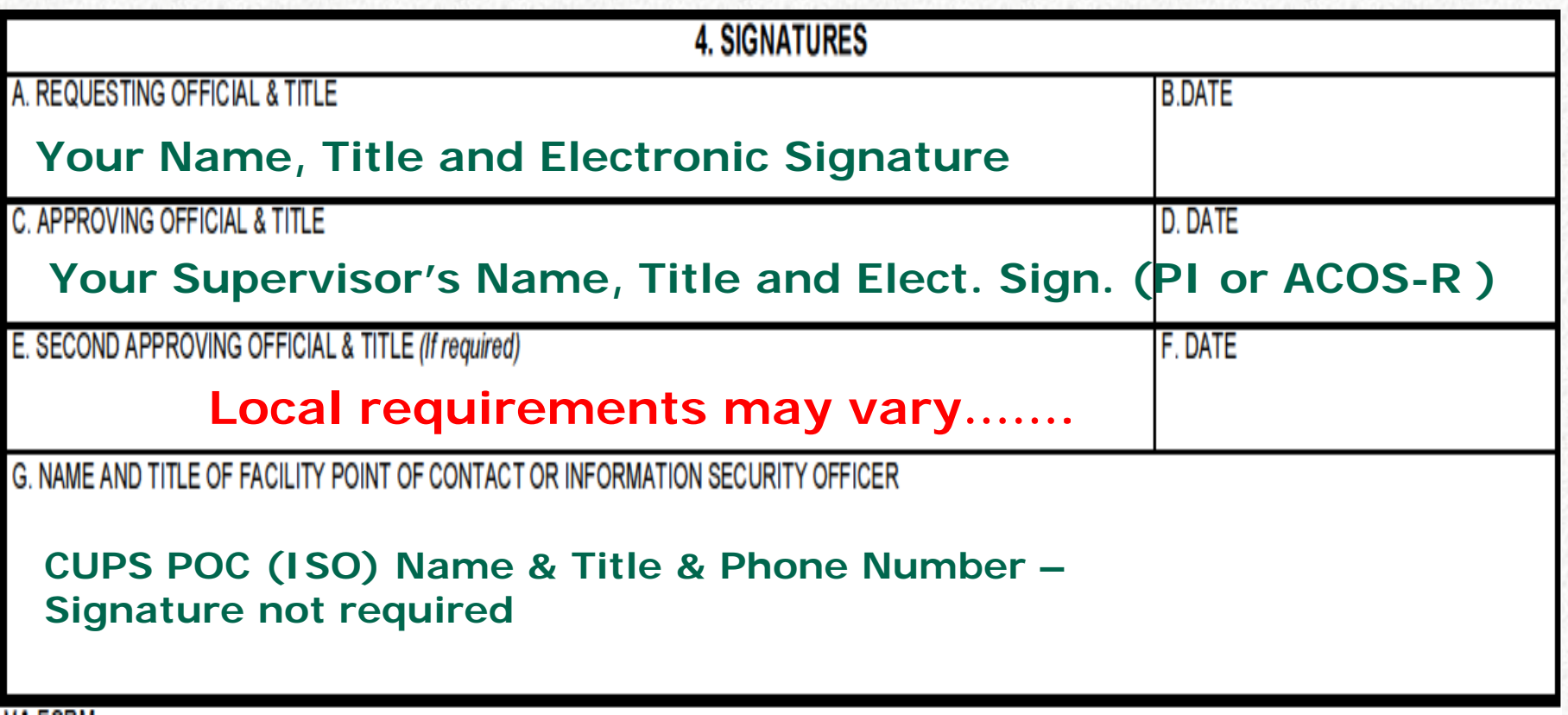

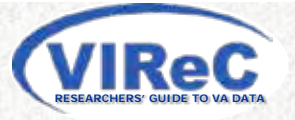

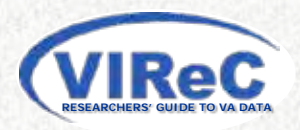

**The VA restricts release of data containing Protected Health Information (PHI) for research use to VA employees with approved VA research protocols**

#### **Exceptions:**

- Obtain written permission of the VA Under Secretary for Health
- Obtain a signed HIPAA-compliant authorization from the patient or his/her personal representative for access to the individual's health records

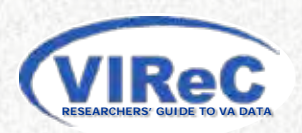

- **Request data in the form of a de-identified dataset under the Freedom of Information Act (FOIA).** 
	- To do this, contact the FOIA officer at your nearest VA medical center to submit a request (http://www.foia.va.gov/).
	- De-identified data may contain none of the 18 elements of Protected Health Information as defined by HIPAA, and may not contain other information that makes re-identification likely.

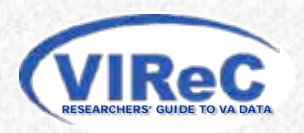

**Researchers who are not VA employees and are interested in using VA data may consider becoming affiliated with the VA.**

– Collaborate with a VA researcher and establish VA standing for oneself such as an Interagency Personnel Agreement or a VA-Without Compensation (WOC) affiliate to work under the supervision of a Principal Investigator who is a qualified VA employee.

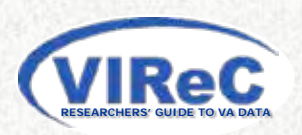

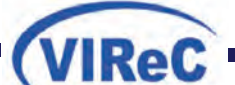

#### **Quick Reference: Data Access**

#### **For Approved Research Projects**

#### **Local CUPS POC**

**Method:** Users submit VA Form 9957 with Functional Task Codes and required signatures to the local VHA Customer User Provisioning System (CUPS) Point of Contact (POC).

#### **Datasets:**

- ADUSH Enrollment files
- BIRLS Death file (with scrambled SSNs)
- DSS Web Reports (national data with scrambled SSNs OR local data with real SSNs)
- Fee Basis files
- Medical SAS datasets (national data with scrambled SSNs OR local data with real SSNs)
- VSSC Web Reports (national data with scrambled SSNs OR local data with real SSNs)
- VETSNET (national data with scrambled SSNs OR local data with real SSNs)

#### **DART**

**Method:** Users upload required documents to the Data Access Request Tracker (DART). **Datasets:**

- BIRLS Death file (with real SSNs)
- Corporate Data Warehouse (CDW)
- DSS National Data Extracts
- DSS Web Reports (VISN or national data with real SSNs)
- Medical SAS datasets (VISN or national data with real SSNs)
- OEF/OIF/OND Roster
- VSSC Web Reports (VISN or national data with real SSNs)
- VETSNET (VISN/national data with real SSNs)
- VHA Vital Status File

#### **Direct Submission to Data Owner**

**Method:** Some data owners have developed request process unique to their data. Required documents are usually sent to the data owner via email.

**Datasets:**

- CAPRI and VistAWeb
- Patient Care Services (PCS)
- National Prosthetics Patient Database (NPPD)
- Resident Assessment Instrument/Minimum Data Set (RAI/MDS)
- Pharmacy Benefits Management (PBM)
- Medicare and Medicaid (VA/CMS)

Specific requirements can be found on the VIReC website.

January 2013

VA Information Resource Center Edward Hines, Jr. VA Hospital 5000 South 5th Avenue Hines, IL 60141‐5000 **virec@va.gov www.virec.research.va.gov**